# MiSeq™ Dx Instrument

El primer instrumento de NGS autorizado por la FDA y con certificación CE-IVD para uso diagnóstico *in vitro*

- Manejo sencillo del instrumento a través de una interfaz de pantalla táctil intuitiva y un flujo de trabajo automatizado
- Calidad de datos excepcional y fiabilidad demostrada por medio de una amplia verificación del sistema
- Amplio menú de ensayos diagnósticos moleculares diseñado para entornos de laboratorios clínicos
- Plataforma abierta para el desarrollo personalizado de ensayos de diagnóstico in vitro y opción de ejecutar otros ensayos en Modo Búsqueda

# illumina®

### Descripción general

MiSeqDx Instrument es el primer instrumento diseñado para la secuenciación de nueva generación (NGS, nextgeneration sequencing) (figura 1) autorizado por la Administración de Alimentos y Medicamentos (FDA, Food and Drug Administration) de EE. UU. y con certificación de Conformidad Europea para diagnóstico *in vitro* (CE-IVD). MiSeqDx Instrument, diseñado específicamente para entornos de laboratorio clínico, ocupa poco espacio (0,3 metros cuadrados) y aporta un flujo de trabajo fácil de seguir, así como un resultado de datos adaptado a las diversas necesidades de los laboratorios clínicos. Además, el software integrado en el instrumento permite configurar experimentos, realizar el seguimiento de las muestras, gestionar usuarios, generar registros de auditoría e interpretar los resultados.\* Gracias al aprovechamiento de la química de secuenciación por síntesis (SBS, sequencing by synthesis) demostrada de Illumina, MiSeqDx Instrument proporciona un cribado y unas pruebas diagnósticas exactas y fiables.

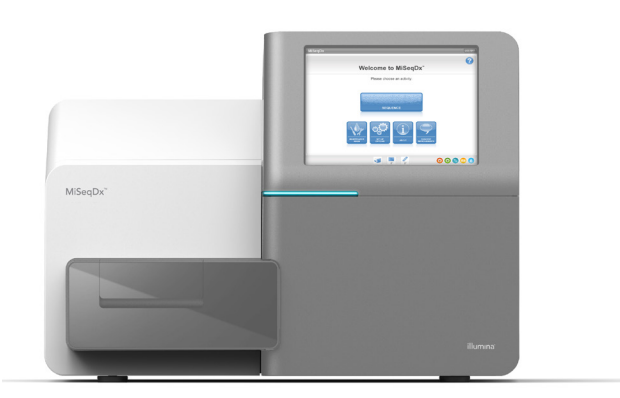

Figura 1: MiSeqDx Instrument. MiSeqDx Instrument, autorizado por la FDA y con certificación CE-IVD, ofrece un flujo de trabajo sencillo, una interfaz de software intuitiva y una mayor seguridad para los usuarios.

### La ventaja de la NGS

A diferencia de la secuenciación Sanger basada en electroforesis capilar, la NGS puede detectar una gama más amplia de variantes de ADN, como variantes de baja frecuencia y fase de hebra atrasada adyacentes, con resultados más rápidos y menos tiempo de participación activa.[1](#page-3-0),[2](#page-3-1) Los procesos químicos de SBS de Illumina emplean la competencia natural entre los cuatro nucleótidos etiquetados, lo que reduce la tendencia a la incorporación y permite realizar una secuenciación más sólida de regiones repetitivas y de homopolímeros, en comparación con otros sistemas de secuenciación.<sup>[3](#page-3-2)</sup> Se obtienen rápidamente resultados detallados, lo que elimina la necesidad de realizar análisis condicionales que llevan mucho tiempo.

### Flujo de trabajo sencillo de tres pasos

Los ensayos realizados en MiSeqDx Instrument siguen un proceso sencillo de tres pasos ([figura 2\)](#page-2-0) que empieza con la extracción de ADN genómico (ADNg) a partir de muestras de sangre completa periférica humana o de tejidos fijados en formol y embebidos en parafina (FFPE). Acto seguido, se preparan las muestra de ADN para la secuenciación por medio de la incorporación de cebadores, lo que genera bibliotecas indexadas para la captura y amplificación simultáneas de cientos de regiones objetivo en varias pruebas.

Las bibliotecas preparadas se secuencian con un cartucho de reactivo MiSeqDx precargado y listo para usar. Basta con descongelar el cartucho, cargar la biblioteca, insertarlo en MiSeqDx Instrument e iniciar la secuenciación pulsando un solo botón.

La secuenciación de nueva generación (NGS) de MiSeqDx Instrument utiliza los procesos químicos de SBS de Illumina, donde se produce la secuenciación paralela a gran escala de millones de fragmentos de ADN mediante un método patentado basado en terminadores reversibles. Las bases individuales se detectan a medida que se incorporan a las cadenas de ADN en crecimiento. Las llamadas de base se realizan directamente a partir de las medidas de intensidad de señal durante cada ciclo. Para obtener más información acerca de los procesos químicos de SBS, visite [illumina.com](https://www.illumina.com/science/technology/next-generation-sequencing/sequencing-technology.html).

<sup>\*</sup> Hay informes con resultados detallados para ensayos específicos según el objetivo, como es el caso del ensayo de 139 variantes de la fibrosis quística TruSight y el ensayo de secuenciación clínica de la fibrosis quística TruSight.

<span id="page-2-0"></span>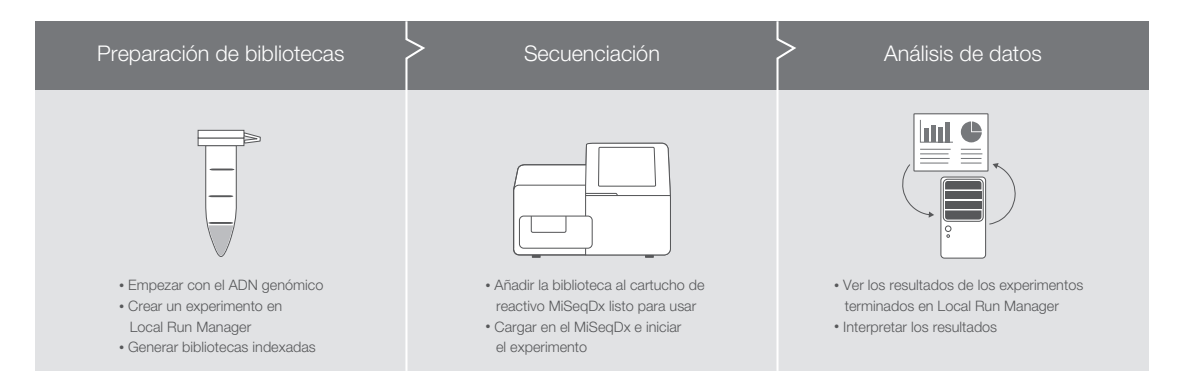

Figura 2: Procesos para ensayos de MiSeqDx en tres pasos. MiSeqDx Instrument forma parte de un proceso integrado que incluye la preparación de bibliotecas y el análisis de datos para ensayos diagnósticos moleculares. Solo hay informes con resultados detallados en los ensayos específicos según el objetivo como, por ejemplo, el Extended RAS Panel, el ensayo de 139 variantes de la fibrosis quística TruSight y el ensayo de secuenciación clínica de la fibrosis quística TruSight.

### Software del sistema integrado

MiSeqDx Instrument ofrece de serie un software totalmente integrado en el instrumento al que se puede acceder mediante una interfaz de usuario táctil e intuitiva. La planificación y el seguimiento de los experimentos de secuenciación se pueden realizar con registros de auditoría usando el software Local Run Manager, que admite el seguimiento de las bibliotecas y la especificación de los parámetros del experimento de secuenciación. El software Local Run Manager se ejecuta en el ordenador del instrumento, lo que permite que los usuarios supervisen el progreso del experimento y visualicen los resultados de análisis de otros ordenadores conectados a la misma red. Una vez terminada la secuenciación, Local Run Manager inicia automáticamente el análisis de datos mediante uno de los diversos módulos de análisis disponibles. Dispone de módulos de análisis específicos del ensayo para realizar la alineación y llamada de variantes, ya se trate de variantes específicas o en todas las regiones objetivo definidas por el usuario.

### Software de gestión de usuarios

Para garantizar un uso adecuado del sistema, MiSeqDx Instrument está equipado con un sistema de gestión de usuarios integrado. De este modo, los laboratorios pueden controlar y rastrear el acceso al sistema, lo que garantiza que solo el personal autorizado pueda ejecutar pruebas.

### Ensayos y reactivos disponibles

Actualmente, hay varios ensayos de diagnóstico *in vitro* (DIV) que se pueden utilizar en el instrumento MiSeqDx:†

- El ensayo de 139 variantes de la fibrosis quística TruSight™ detecta 139 variantes clínicamente relevantes y funcionalmente comprobadas del gen regulador de la conductancia transmembrana de la fibrosis quística (CFTR), según la definición de la base de datos de CFTR2[4](#page-3-3)
- El ensayo de secuenciación clínica TruSight Cystic Fibrosis detecta mutaciones en las regiones de codificación de proteínas y los límites de intrones/exones del gen *CFTR*
- TruSeq™ Custom Amplicon Kit Dx es una solución de secuenciación basada en amplicones que permite a los usuarios desarrollar ensayos dirigidos a las variantes genéticas que les resulten más importantes; los usuarios diseñan sus propias sondas de oligonucleótidos específicas para las regiones de interés y utilizan reactivos MiSeqDx validados para preparar bibliotecas y hacer secuencias
- El Extended RAS Panel es el primer sistema para DIV autorizado por la FDA y basado en NGS que facilita la identificación de pacientes con cáncer colorrectal para su tratamiento con Vectibix® evaluando simultáneamente 56 mutaciones de los genes *RAS* contraindicados para el tratamiento con Vectibix; el software integrado en el instrumento genera informes fáciles de interpretar‡

<sup>†</sup> Hay informes con resultados detallados para ensayos específicos según el objetivo, como es el caso del ensayo de 139 variantes de la fibrosis quística TruSight y el ensayo de secuenciación clínica de la fibrosis quística TruSight.

<sup>‡</sup> Actualmente, solo está disponible en EE. UU.

Para obtener funciones adicionales, utilice los ensayos de preparación de bibliotecas de Illumina diseñados para utilizarse con MiSeq System y MiSeqDx Instrument en el modo de investigación.

#### Especificaciones del instrumento MiSeqDx

#### Configuración del instrumento

Seguimiento de RFID para consumibles Sistema operativo MiSeq Software Local Run Manager

Ordenador de control del instrumento (interno)

Unidad base: CPU Intel Core i7-4700EQ a 2,4 GHz Memoria: 2 unidades DDR3 SO-DIMM de 8 GB Disco duro: ninguno Unidades de estado sólido: 2 unidades SATA de 1 TB Sistema operativo: Windows 10

#### Diodo luminiscente (LED)

520 nm, 660 nm

#### Dimensiones

Ancho × Profundidad × Altura: 68,6 cm × 56,5 cm × 52,3 cm (27,0 in × 22,2 in × 20,6 in) Peso: 54,5 kg (120 lb) Peso con el envase: 90,9 kg (200 lb)

#### Requisitos de alimentación

100-240 V CA a 50/60 Hz, 10 A, 400 W

#### Identificador de radiofrecuencia (RFID)

Frecuencia: 13,56 MHz Potencia: 100 mW

#### Productividad

De 1 a 96 muestras por experimento, en función del ensayo

#### Parámetros del rendimiento

Longitud de lectura máxima: hasta 2 x 300 pb (consulte el prospecto para ver las especificaciones de cada ensayo) Rendimiento (2 experimentos × 150 pb): más de 5 Gb Lecturas que superan el filtro: más de 15 millones Puntuación Q30 (con una longitud de lectura de 2 × 150 pb):

≥ 80 % Precisión germinal:<sup>a</sup> >99,9 % de OPA<sup>b</sup> con respecto a los datos de referencia Precisión somática:<sup>a</sup> 100 % de OPA con respecto a los datos de referencia

Reproducibilidad germinal: 99,88 % de OPA con respecto a los datos de referencia

Reproducibilidad somática:<sup>d</sup> 99,6 % de llamadas esperadas para

las muestras mutantes

- a. Los resultados están basados en un ensayo representativo TruSeq basado en amplicones diseñado para interrogar una serie de genes en 12 588 bases de 23 cromosomas diferentes usando 150 amplicones.
- b. OPA: concordancia porcentual general c. Resultados basados en el ensayo para fibrosis quística (CF-139)
- d. Resultados basados en un ensayo TruSeq basado en amplicones
- representativo de 2 genes

#### Datos para realizar pedidos

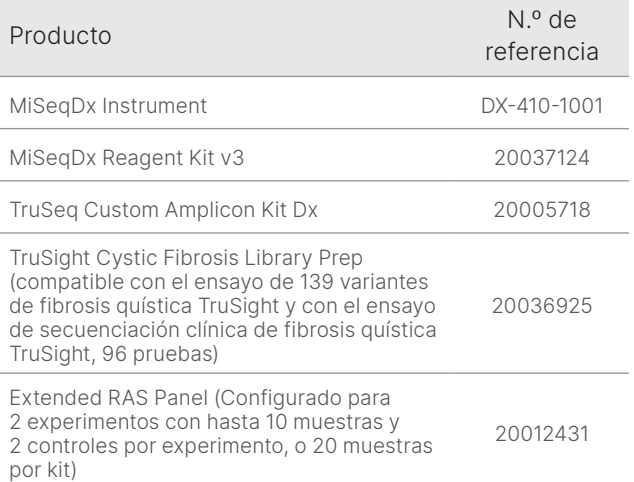

### Información adicional

MiSeqDx Instrument, [illumina.com/miseqdx](https://www.illumina.com/systems/sequencing-platforms/miseqdx.html)

Diagnósticos moleculares, [illumina.com/clinical/](https://www.illumina.com/clinical/diagnostics.html) [diagnostics](https://www.illumina.com/clinical/diagnostics.html)

### Referencias

- <span id="page-3-0"></span>1. Shokralla S, Porter TM, Gibson JF, et al. [Massively parallel](https://www.ncbi.nlm.nih.gov/pmc/articles/PMC4401116/)  [multiplex DNA sequencing for specimen identification using](https://www.ncbi.nlm.nih.gov/pmc/articles/PMC4401116/)  [an Illumina MiSeq platform](https://www.ncbi.nlm.nih.gov/pmc/articles/PMC4401116/). *Sci Rep*. 2015;5:9687.
- <span id="page-3-1"></span>2. Precone V, Monaco VD, Esposito MV, et al. [Cracking the Code](https://www.ncbi.nlm.nih.gov/pmc/articles/PMC4668301/) [of Human Diseases Using Next-Generation Sequencing:](https://www.ncbi.nlm.nih.gov/pmc/articles/PMC4668301/)  [Applications, Challenges, and Perspectives](https://www.ncbi.nlm.nih.gov/pmc/articles/PMC4668301/). *Biomed Res Int*. 2015;161648.
- <span id="page-3-2"></span>3. Bentley DR, Balasubramanian S, Swerdlow HP, et al. [Accurate](https://www.ncbi.nlm.nih.gov/pmc/articles/PMC2581791/)  [Whole Human Genome Sequencing using Reversible](https://www.ncbi.nlm.nih.gov/pmc/articles/PMC2581791/)  [Terminator Chemistry](https://www.ncbi.nlm.nih.gov/pmc/articles/PMC2581791/). *Nature*. 2008;456(7218):53–59.
- <span id="page-3-3"></span>4. Clinical and Functional Translation of CFTR (CTFR2). [cftr2.org](https://cftr2.org/). Consulta realizada el 23 de febrero de 2021.

### Declaraciones de uso previsto

#### Uso previsto de MiSeqDx Instrument

MiSeqDx Instrument se ha concebido para la secuenciación selectiva de bibliotecas de ADN formadas a partir de ADN genómico humano que se ha extraído de sangre completa periférica o de tejido fijado en formol y embebido en parafina (FFPE), en los ensayos de diagnóstico *in vitro* (DIV) llevados a cabo en el instrumento. MiSeqDx Instrument no está indicado para la secuenciación de genoma completo o *de novo*. MiSeqDx Instrument se debe utilizar con un software de análisis y reactivos de DIV registrados y catalogados, autorizados o aprobados.

#### Uso previsto del MiSeqDx Reagent Kit v3

MiSeqDx Reagent Kit v3 de Illumina es un conjunto de reactivos y consumibles que se utiliza para la secuenciación de bibliotecas de muestras con ensayos validados. MiSeqDx Reagent Kit v3 está diseñado para su uso con MiSeqDx Instrument y el software de análisis correspondiente.

#### Uso previsto del ensayo de 139 variantes de la fibrosis quística TruSight

El ensayo de 139 variantes de la fibrosis quística TruSight de Illumina es un sistema cualitativo de diagnóstico *in vitro* utilizado para detectar de forma simultánea 139 mutaciones y variantes de interés clínico que provocan la enfermedad de la fibrosis quística del gen regulador de la conductancia transmembrana de la fibrosis quística (*CFTR*) en el ADN genómico aislado de las muestras de sangre humana completa periférica. Las variantes incluyen las recomendadas en 2004 por el American College of Medical Genetics (ACMG) 1 y las recomendadas en 2011 por el American College of Obstetricians and Gynecologists (ACOG)2. La prueba está diseñada para el cribado de portadores en adultos en edad reproductiva, en pruebas de diagnóstico de confirmación de recién nacidos y niños y como prueba inicial para ayudar en el diagnóstico de personas con posibles síntomas de fibrosis quística. Los resultados de esta prueba pueden interpretarlos tanto un genetista molecular clínico acreditado como un homólogo y deben utilizarlos junto con el resto de la información clínica y de laboratorio disponible. Esta prueba no está indicada para el cribado de recién nacidos, pruebas diagnósticas fetales, pruebas previas a implantaciones o fines de diagnóstico independientes. La prueba está diseñada para su uso con MiSeqDx Instrument de Illumina.

Referencias del ensayo de 139 variantes de la fibrosis quística TruSight

- 1. Watson MS, Cutting GR, Desnick RJ, et al. [Cystic fibrosis](https://pubmed.ncbi.nlm.nih.gov/15371902/)  [population carrier screening: 2004 revision of American](https://pubmed.ncbi.nlm.nih.gov/15371902/)  [College of Medical Genetics mutation panel.](https://pubmed.ncbi.nlm.nih.gov/15371902/) *Genet Med* 2004;6(5):387–391.
- 2. American College of Obstetricians and Gynecologists Committee on Genetics. [ACOG Committee Opinion](https://pubmed.ncbi.nlm.nih.gov/21422883/)  No. [486: Update on carrier screening for cystic fibrosis](https://pubmed.ncbi.nlm.nih.gov/21422883/). *Obstet Gynecol.* 2011;117(4):1028–1031.

#### Uso previsto del ensayo de secuenciación clínica de la fibrosis quística TruSight

El ensayo de secuenciación clínica de la fibrosis quística TruSight de Illumina es un sistema de diagnóstico *in vitro* de secuenciación selectiva que resecuencia las regiones codificantes de proteínas y los límites de intrones y exones del gen regulador de la conductancia transmembrana de la fibrosis quística (*CFTR*) en el ADN genómico aislado a partir de muestras de sangre humana completa periférica obtenidas de K2EDTA. La prueba detecta variantes de nucleótido único, así como pequeñas inserciones y deleciones en la región secuenciada, e identifica asimismo dos mutaciones intrónicas profundas y dos deleciones de gran tamaño. La prueba está diseñada para su uso con MiSeqDx Instrument de Illumina.

La prueba se ha diseñado para utilizarla como ayuda en el diagnóstico de personas con síntomas de fibrosis quística. Este ensayo resulta más apropiado cuando el paciente presenta una fibrosis quística atípica o no clásica, o cuando otros paneles de mutaciones no han podido identificar las mutaciones causantes. Los resultados de la prueba los debe interpretar un especialista certificado en genética molecular clínica o un homólogo, y se deben utilizar junto con otra información disponible como, por ejemplo, los síntomas clínicos, otras pruebas diagnósticas y los antecedentes familiares. Esta prueba no está indicada para fines de diagnóstico independiente, pruebas diagnósticas fetales, pruebas previas a implantaciones, el cribado de portadores, el cribado de recién nacidos o el cribado de la población.

#### Uso previsto de TruSeq Custom Amplicon Kit Dx

El kit de amplicones personalizados TruSeq Dx de Illumina es un conjunto de reactivos y consumibles que se utilizan para preparar las bibliotecas de muestras de ADN extraídas de sangre completa periférica y de tejido fijado en formol y embebido en parafina (FFPE).

Para la preparación de bibliotecas centradas en regiones de interés genómicas específicas hacen falta reactivos de analitos específicos proporcionados por el usuario. Las bibliotecas de muestras resultantes están concebidas para utilizarse con los analizadores de secuencias de ADN de alto rendimiento de Illumina.

#### Uso previsto del Extended RAS Panel

El Praxis™ Extended RAS Panel es una prueba diagnóstica cualitativa *in vitro* que se sirve de la secuenciación paralela y selectiva de alto rendimiento para detectar 56 mutaciones concretas en genes *RAS* (*KRAS* [exones 2, 3 y 4] y *NRAS* [exones 2, 3 y 4]) en el ADN extraído de muestras de tejido de cáncer colorrectal fijadas en formol y embebidas en parafina (FFPE). El uso de Praxis™ Extended RAS Panel está indicado para ayudar a identificar pacientes con cáncer colorrectal aptos para el tratamiento con Vectibix (panitumumab) a los que no se les haya detectado ninguna mutación tras realizar la prueba. La prueba está diseñada para su uso con MiSeqDx Instrument de Illumina.

#### Advertencias y limitaciones pertinentes del Extended RAS Panel

- Para uso exclusivo con prescripción
- Para obtener un rendimiento óptimo de la prueba, es imprescindible que la muestra se manipule adecuadamente según lo descrito en las instrucciones de uso
- El informe del Extended RAS Panel solo determina la presencia o ausencia de las mutaciones *KRAS* y *NRAS* enumeradas en el prospecto<sup>2,3</sup>
- En las muestras que superan el paso de calificación de ADN según los requisitos descritos en las instrucciones de uso, el ensayo presenta una tasa de invalidez de entre un 6,9 % y un 14,5 % según las evaluaciones de los estudios clínicos y de exactitud retrospectivos, respectivamente

## illumina®

1 800 809 4566 (llamada gratuita, EE. UU.) | tel.: +1 858 202 4566 [techsupport@illumina.com](mailto:techsupport@illumina.com) | [www.illumina.com](http://www.illumina.com)

© 2021 Illumina, Inc. Todos los derechos reservados. Todas las marcas comerciales pertenecen a Illumina, Inc. o a sus respectivos propietarios. Si desea consultar información específica sobre las marcas comerciales, visite [www.illumina.com/company/legal.html](http://www.illumina.com/company/legal.html). M-NA-00005 ESP v2.0

- Los riesgos del Extended RAS Panel están asociados a la posibilidad de que los pacientes reciban un tratamiento inadecuado como consecuencia de que la prueba genere resultados falsos. La obtención de un falso positivo en la prueba podría provocar que se excluyera del tratamiento con Vectibix a un paciente que podría haberse beneficiado de este medicamento. La obtención de un falso negativo en la prueba podría provocar que se le administrara Vectibix a un paciente para el que no se esperara que este medicamento le resultara beneficioso, por lo que se le podría exponer a cualquiera de las reacciones adversas asociadas y, además, podría impedirse que dicho paciente recibiera otro fármaco que pudiera resultarle más adecuado que el Vectibix
- Los laboratorios deben seguir procedimientos de seguridad, ya que algunos componentes contienen productos químicos potencialmente nocivos y podrían producirse lesiones por inhalación y por ingestión, así como por contacto cutáneo y ocular

#### Referencias de Extended RAS Panel

- 1. Vectibix. [Prescribing information](https://www.pi.amgen.com/~/media/amgen/repositorysites/pi-amgen-com/vectibix/vectibix_pi.ashx). Amgen; 2017. Consulta realizada el 2 de marzo de 2021.
- 2. Extended RAS Panel. [Package insert.](https://www.accessdata.fda.gov/cdrh_docs/pdf16/p160038c.pdf) Illumina (2017). Consulta realizada el 2 de marzo de 2021.
- 3. Extended RAS Panel. [FDA Summary of Safety and](https://www.accessdata.fda.gov/cdrh_docs/pdf16/P160038B.pdf)  [Effectiveness Data](https://www.accessdata.fda.gov/cdrh_docs/pdf16/P160038B.pdf). Illumina (2017). Consulta realizada el 2 de marzo de 2021.